# Export Compass

Doing stuff with Data $\odot$ 

Nov 2020 Martin Kerr

# Summary

- As a technology demonstration, it has progressed quickly and shows genuine potential to improve peoples access to data and jobs.
- People appreciate the opportunities that this raises
- They need it to be more focused to their jobs
- The various data sets can be confusing. They need to be separated into logical groups that make sense to users
- Labelling needs to be in Plain English and show more context
- All data on a page needs, to be able to cross filtered

#### Simplifying the pages, is the easiest way to achieve all of these

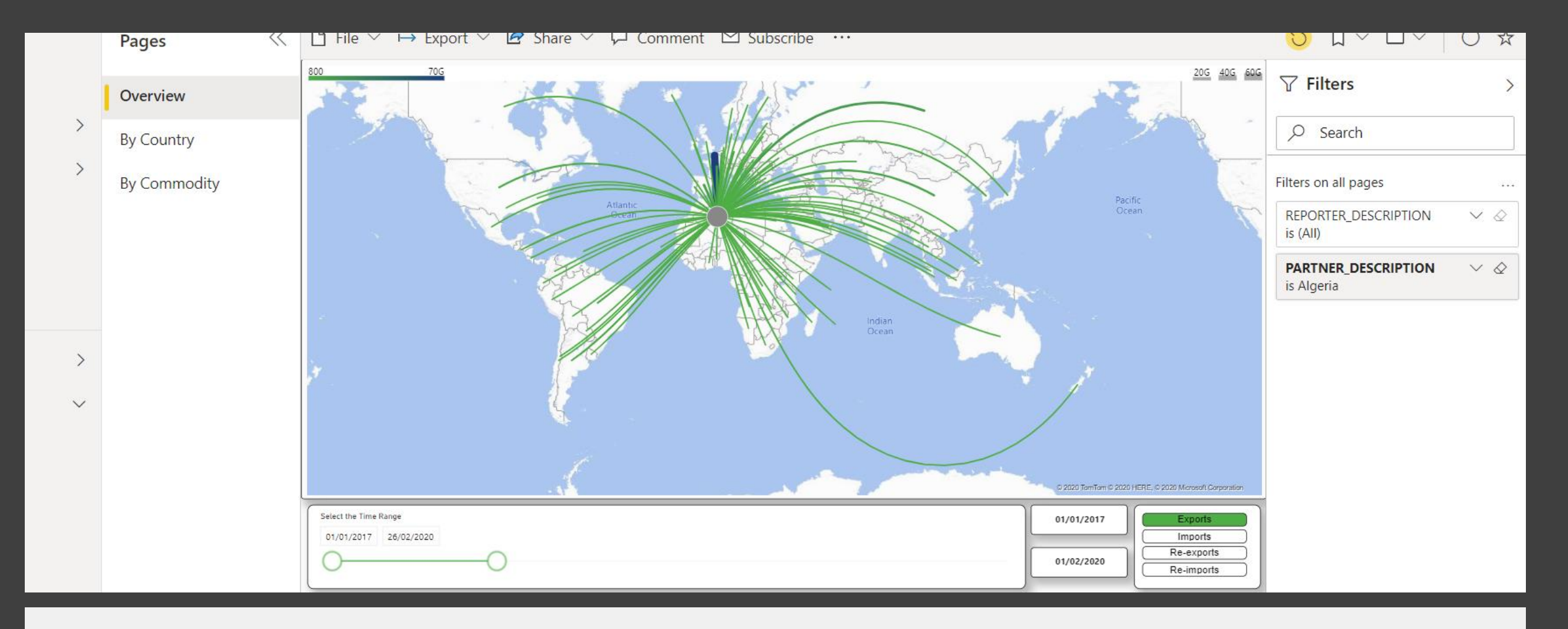

#### Welcome to Export Compass

#### **The latest version of Export Compass is called [Export Compass Tabular1](https://app.powerbi.com/groups/40b25330-caf2-49cf-aa0b-025e8430a4a5/reports/f54ad1e9-d132-4fc7-ac81-59472e83dbc5/ReportSection6583e71e974e83994424?tenant=50374495-fdde-4d04-bc5c-574982680e19)**

[https://app.powerbi.com/groups/40b25330-caf2-49cf-aa0b-025e8430a4a5/reports/f54ad1e9-d132-4fc7-ac81-](https://app.powerbi.com/groups/40b25330-caf2-49cf-aa0b-025e8430a4a5/reports/f54ad1e9-d132-4fc7-ac81-59472e83dbc5/ReportSection6583e71e974e83994424?tenant=50374495-fdde-4d04-bc5c-574982680e19) 59472e83dbc5/ReportSection6583e71e974e83994424?tenant=50374495-fdde-4d04-bc5c-574982680e19

# Hypotheses

To structure testing, we applied 3 Hypotheses to the research:

**Hypothesis 1**

• It will make peoples jobs easier

**Hypothesis 2**

• It will make accessing data easier

**Hypothesis 3**

• The layout will make sense to people

*The test notes allow retrospective application of new Hypotheses up to a point*

# Hypothesis 1: Partially Supported

**Hypothesis:** It will make peoples jobs easier

#### **Findings:**

- The fundamental components have the potential to make jobs easier for people BUT
- The current Page Layout makes that too confusing unless you use it daily

#### **Recommendations:**

- Use the current components in simplified Page Layouts

# Hypothesis 2: Supported

**Hypothesis:** It will make accessing data easier

#### **Findings:**

- The individual components are fantastic, and when understood, were routinely praised for their potential to make data easier to access, without having to go into a number of other systems
- It does make accessing data easier
- It does make accessing data faster

#### **Recommendations:**

- Keep the current components and re-use them in simplified Page Layouts

# Hypothesis 3: Not supported

Hypothesis: The layout will make sense to people

Findings:

- The Page Layouts made sense until they were used, and then the complication of what Cross Filters with what, quickly made them too confusing to be useful
- Page Filter was also confused with Cross Filtering. This would be evident on a simplified page but with the current layout it just added to the confusion

Recommendations:

- Keep the current components and re-use them in simplified Page Layouts

### Data Sources Country

Export Compass pulls together data from:

- 1. HMRC (RTS)
- 2. UN Comtrade
- 3. Scottish Enterprise Export Performance Data
- 4. Export Statistics **Scotland**

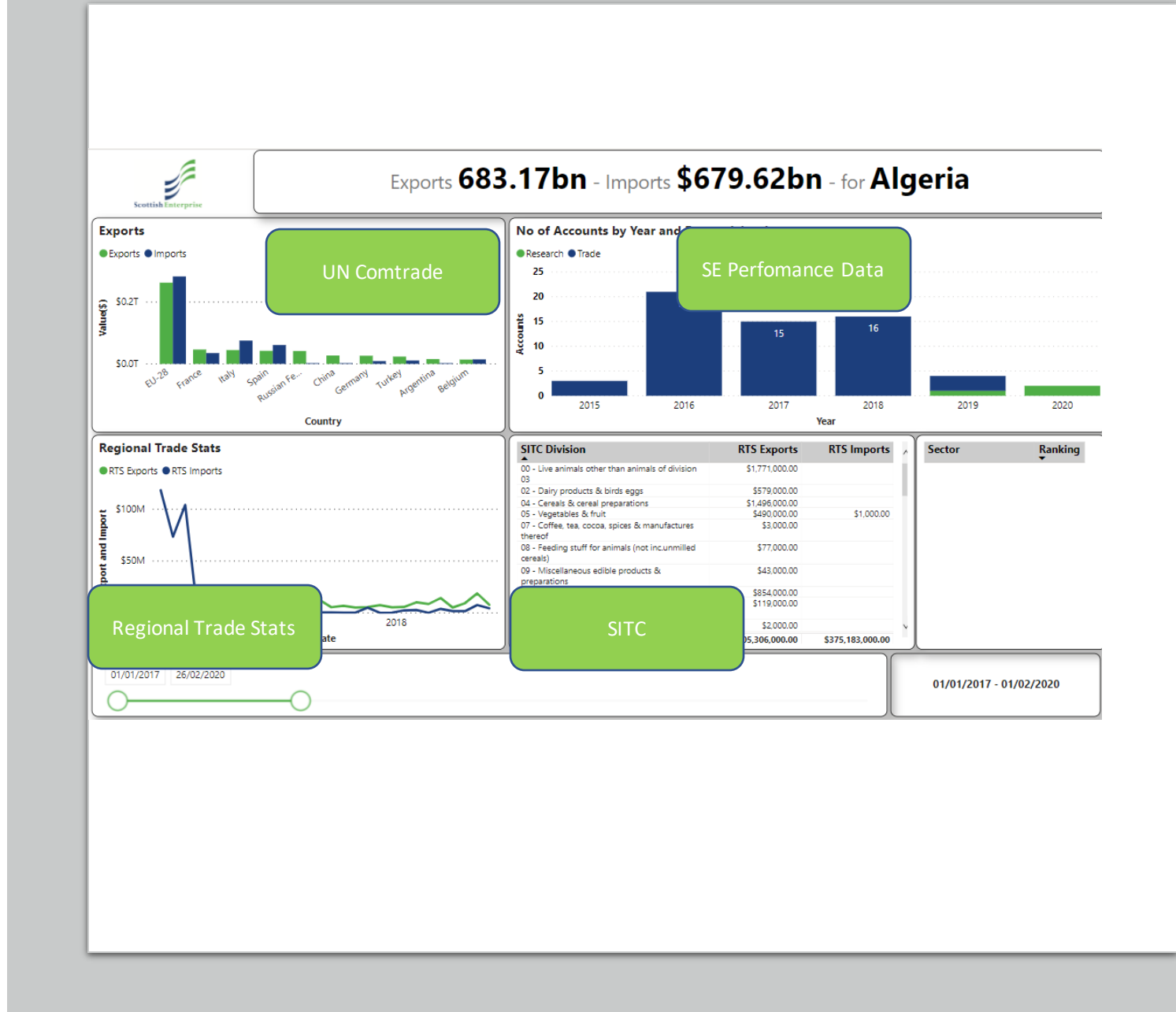

### Data Sources Commodity

Export Compass pulls together data from:

- 1. HMRC (RTS)
- 2. UN Comtrade
- 3. Scottish Enterprise Export Performance Data
- 4. Export Statistics **Scotland**

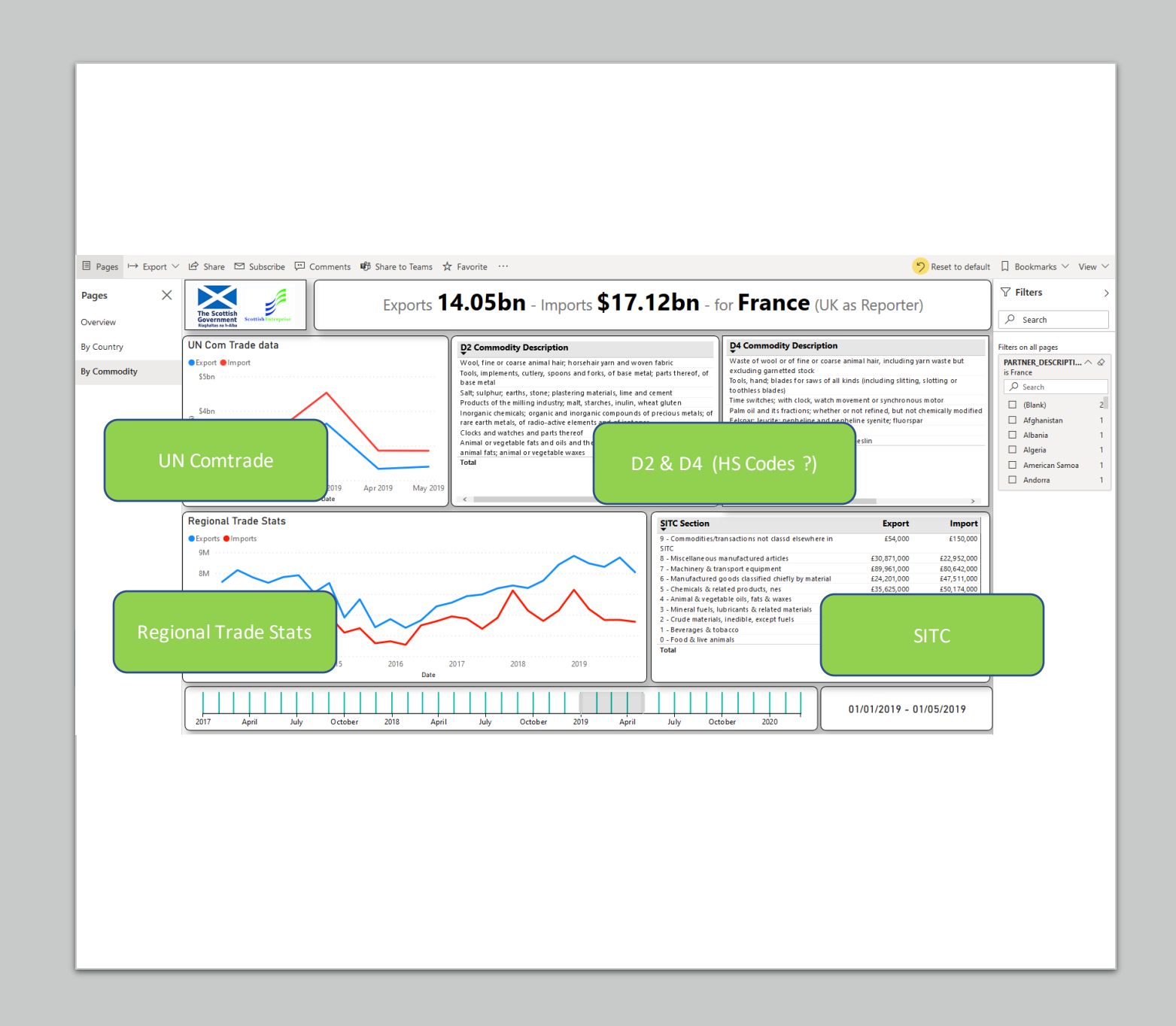

### The Basics

Top bar is a bit confusing as it lacks context

The Date Picker which has been added is superb

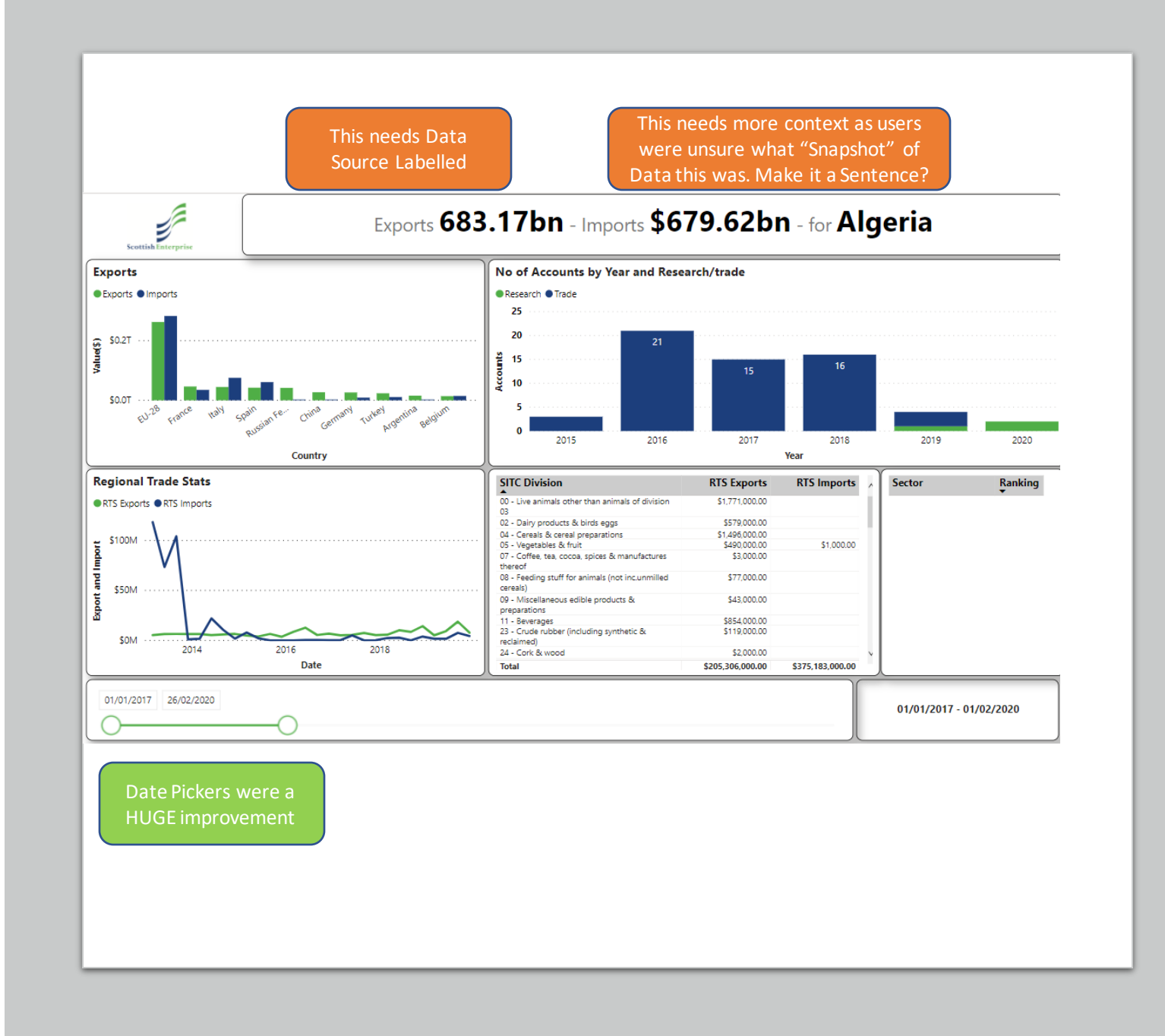

### Pages

- The country and Commodity pages put a lot of data sources together that cause confusion due to them not Cross Filtering.
- This means that Filtering one pane May or May-Not filter the other panes

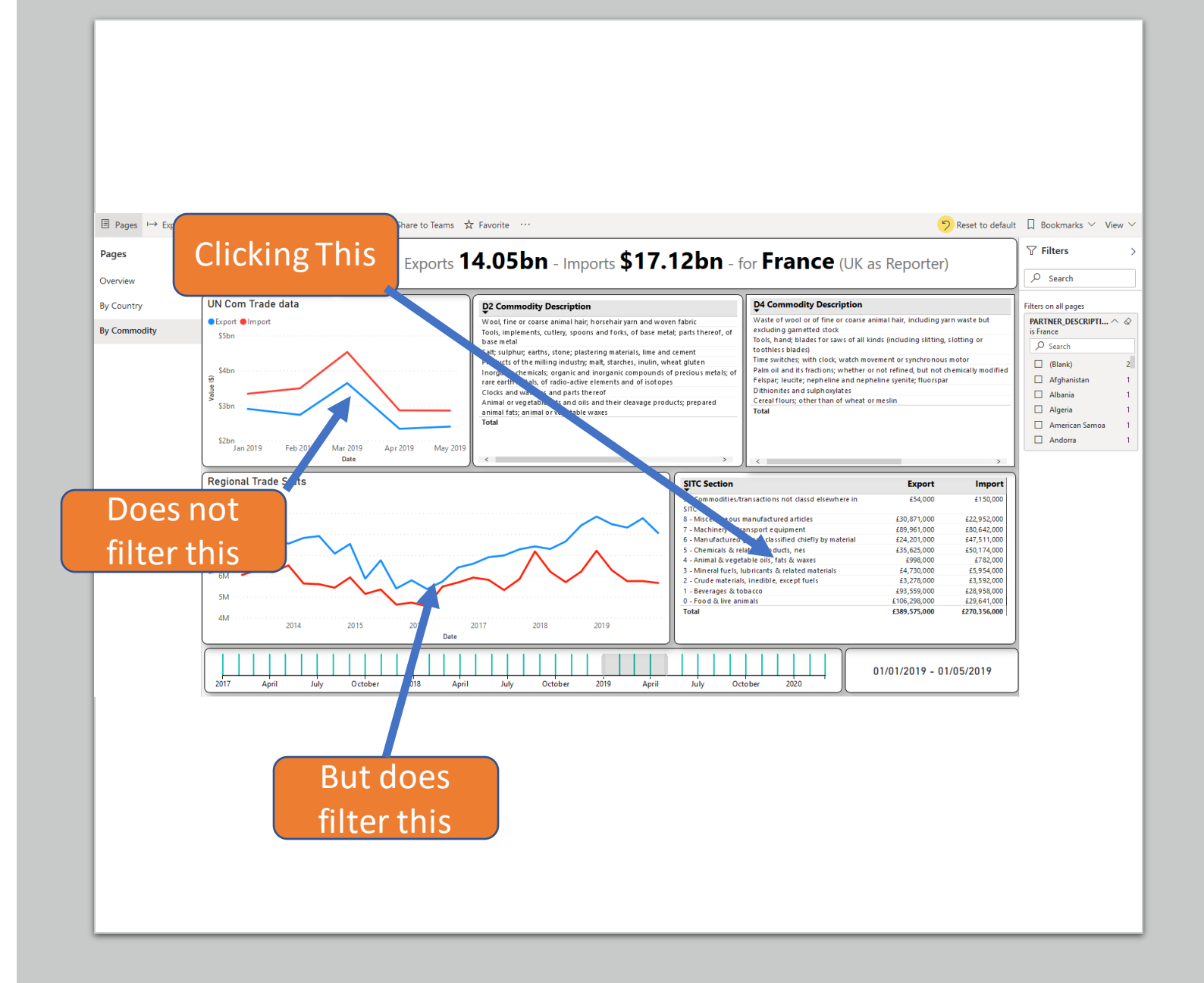

# Filters

- Filters require a bit of learning
- Once they are understood they are quite powerful
- But filtering (Reducing Options in a pane), and selecting (choosing one of the remaining options) are not as understood.
- Pane, vs Page Filtering is also confusing

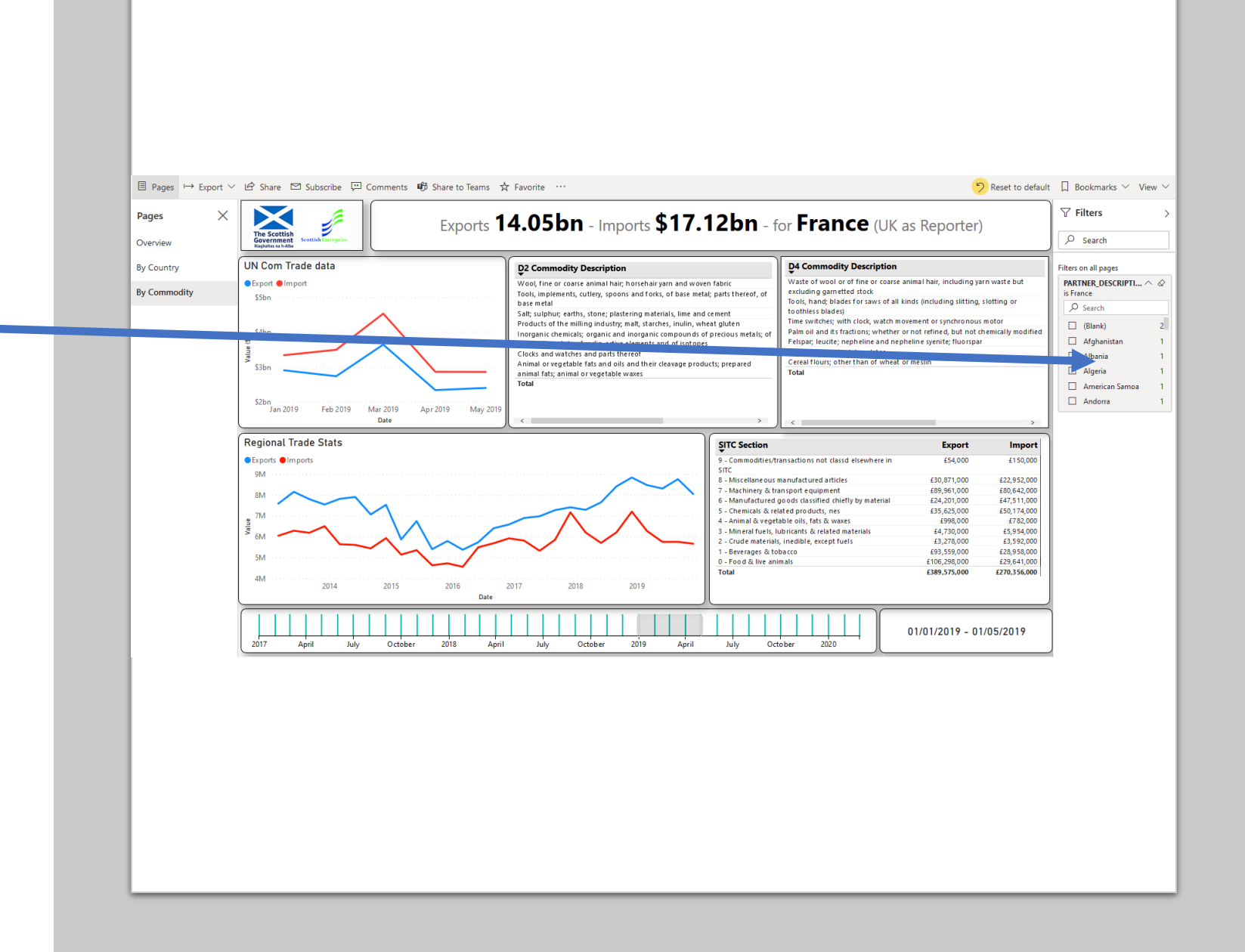

### Language

People wanted Plainer English. Some examples of unclear language vs expected language is

- Accounts vs Companies
- D2 & D4 vs HS
- Regional Stats vs HMRC Scottish Regional Data

There was also a need for contextual language in the header, to make it clearer what the figures represent

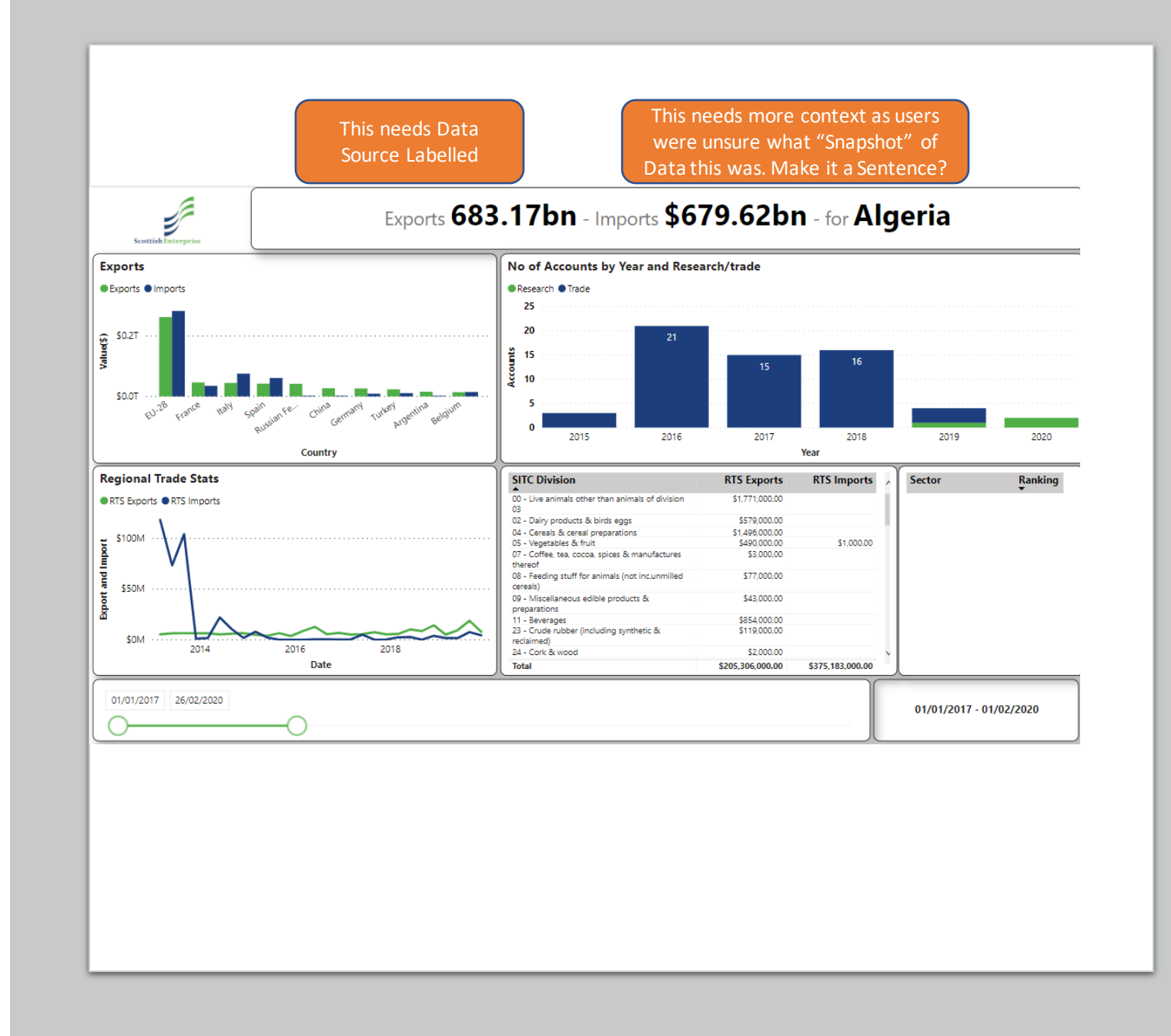

# Cross filter vs Filter

• Filtering of a Pane will reduce the options shown on that Pane

BUT

- Until one of those Remaining Pane options is clicked, it will not Cross Filter other Panes (If they are Cross Filterable)
- People assumed that Cross Filtering would filter EVEYTHING else on the page. This is not the case.

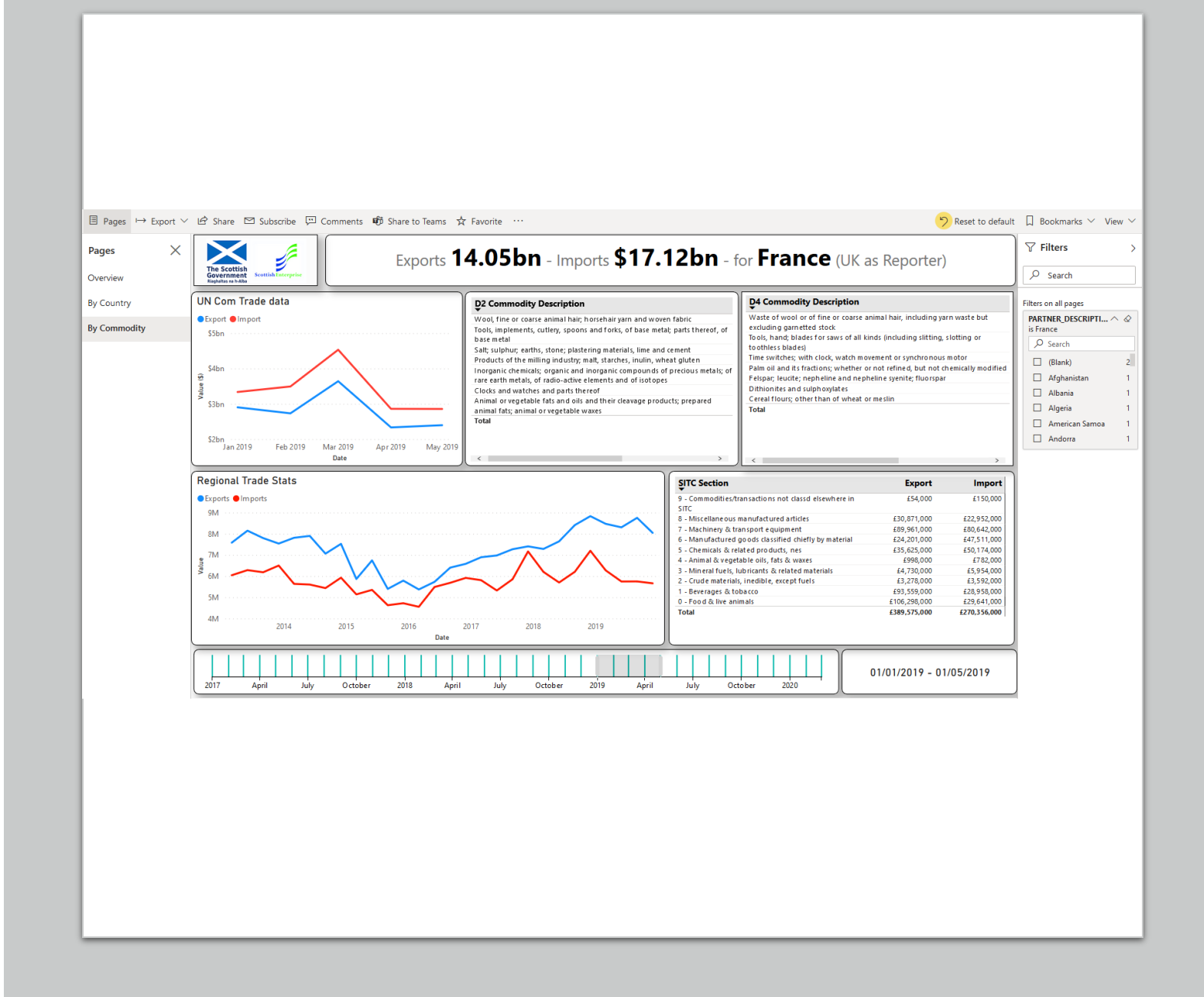

### Filter panel vs Cross Filtering vs Clicking on graph data point

- The right hand filter panel filters options in a pane or Page level properties
- Cross Filtering will take a property selected in a pane (Such as a SITC CommodityCode) and filter other panes by this where possible.
- Clicking on certain graphs will allow you to drill down into a deeper level of data

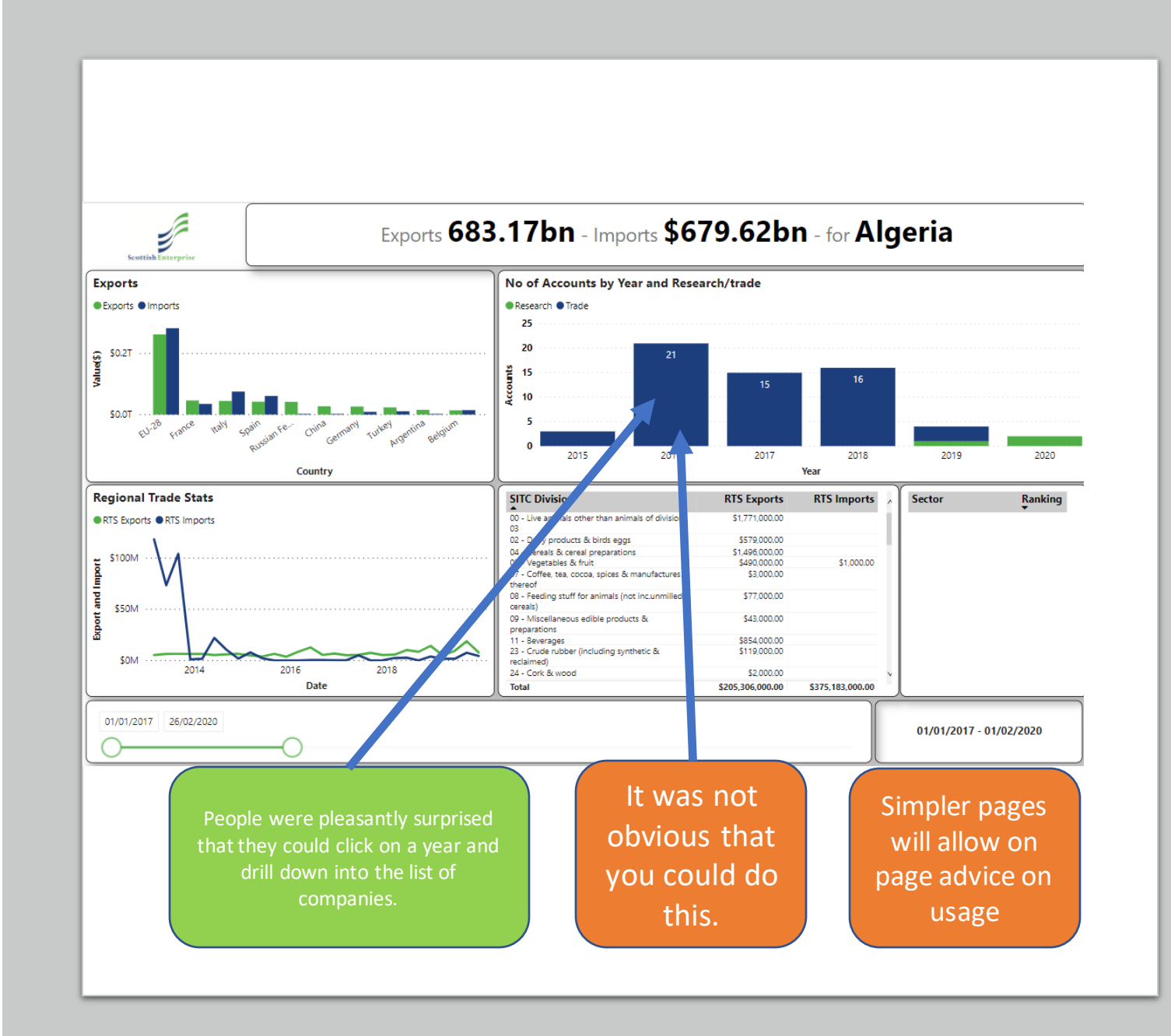

# More detail – But hidden

- Another example of Drilling down is the Regional Stats which allows you to click on a year and get summary stats for that year.
- The graph is a plain line and lacks indicators for the years (such as a circle, square, diamond etc…).

These would act as an indicator that there is something that can be clicked, and would also make it easier to actually select the year

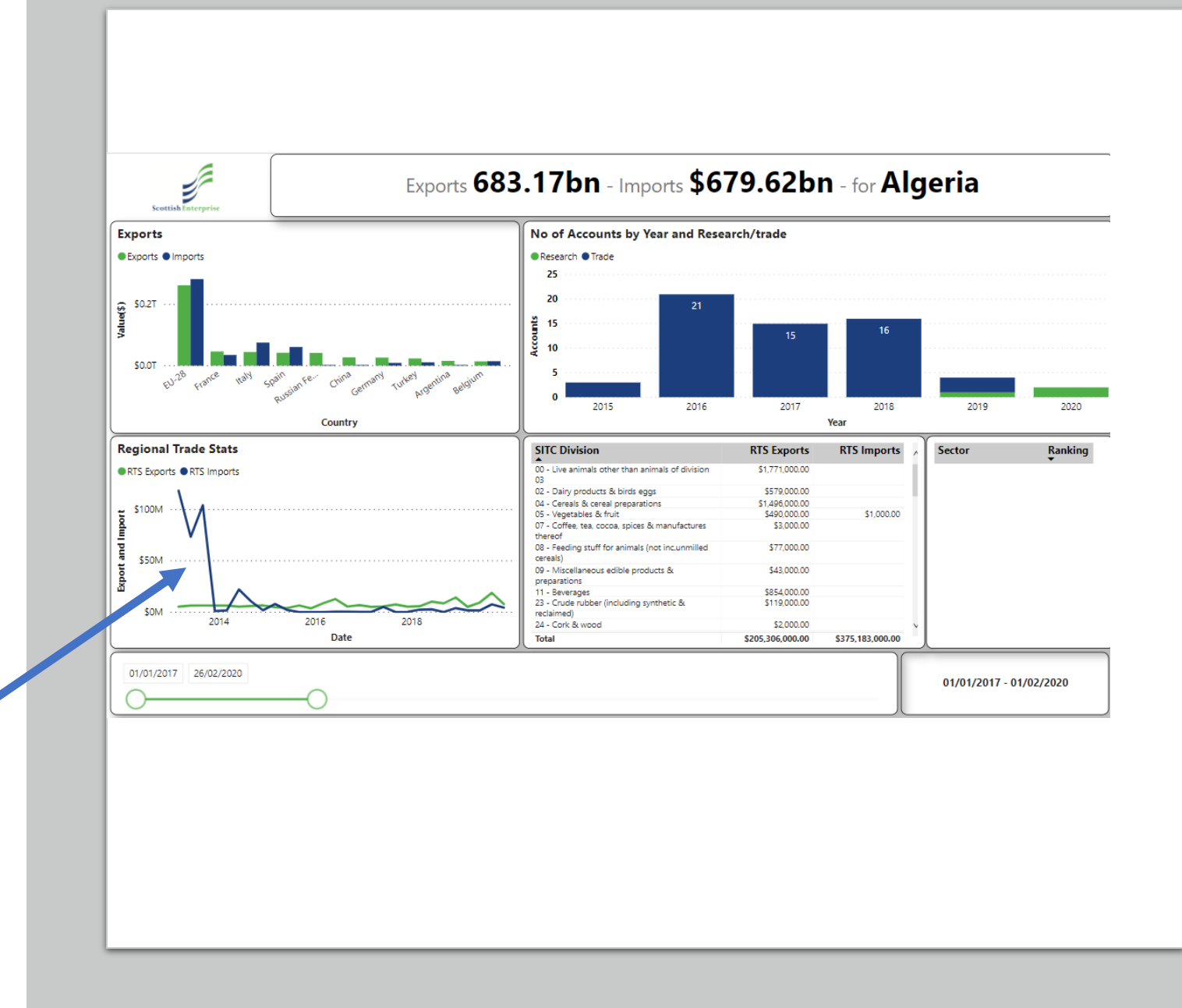

Bugs

- The header bar has a Bug/Feature when no Country is selected. It defaults to the top of the country list which is Afghanistan.
- If Filters are applied, that preclude any Afghanistan data from the set, then it will take the first country that does have data, such as Algeria in this case.
- All this is while actually showing data for the entire world.

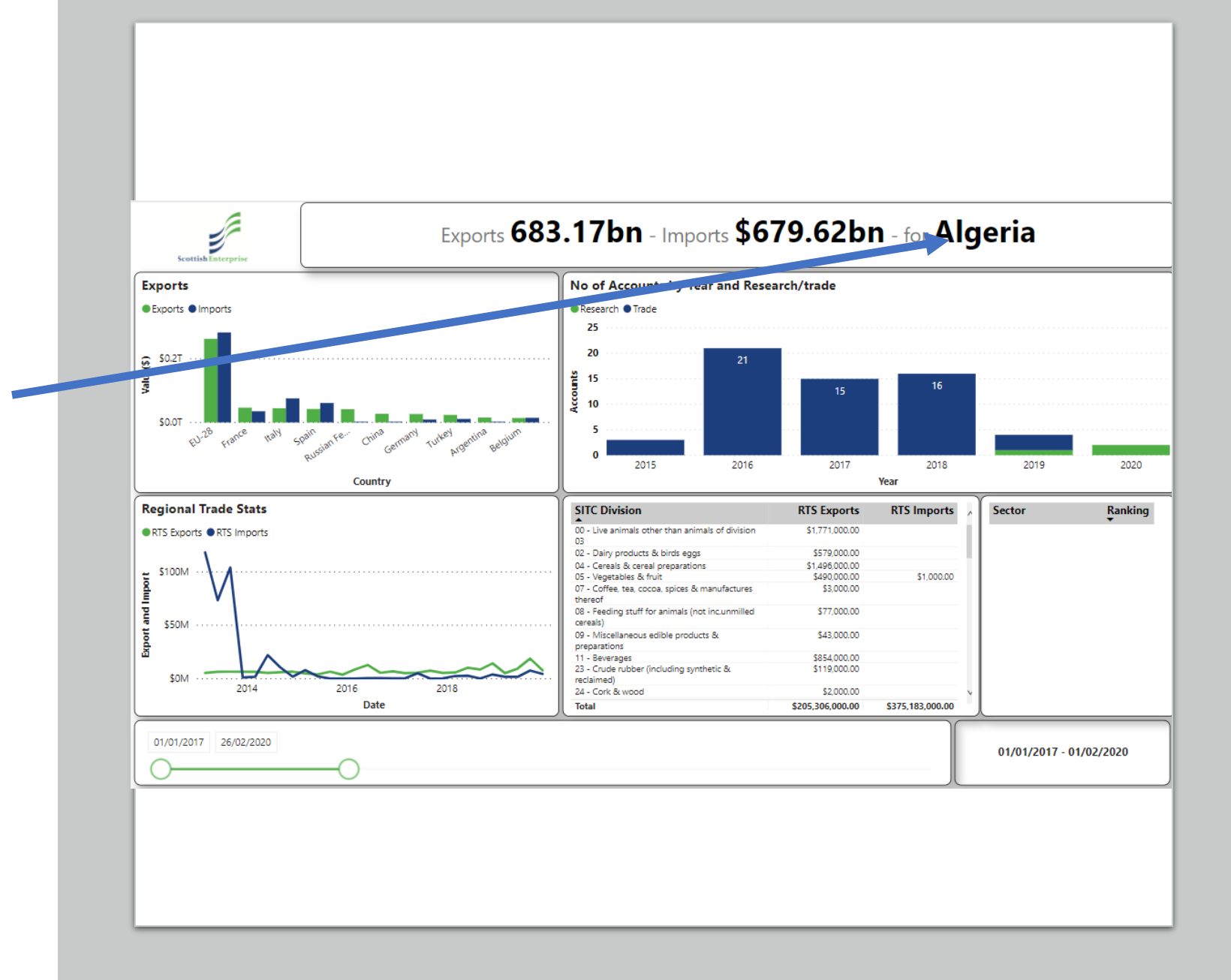

## Recomendations

- Split the 3 pages out into a least 5 pages and only show data on each page that can be cross filtered.
- Identify Job Roles where this tool might be used and identify the data sets that are most important to each role.
- Consider page design in light of this Job Role information

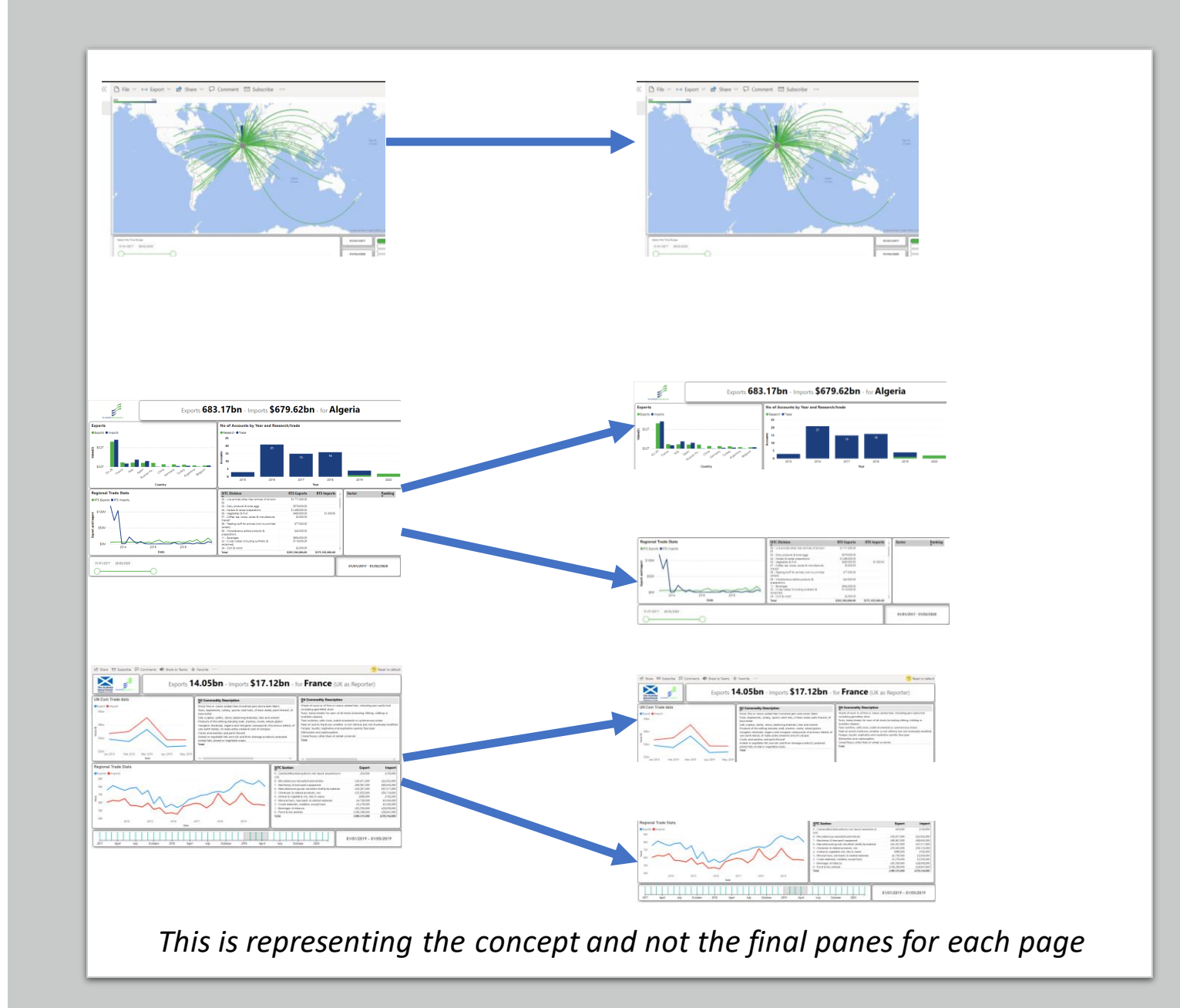

fin